Dns [Settings](http://new.inmanuals.com/get.php?q=Dns Settings Mac Os X Server) Mac Os X Server >[>>>CLICK](http://new.inmanuals.com/get.php?q=Dns Settings Mac Os X Server) HERE<<<

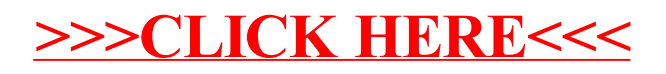